## **Kommentare zu dem Text:**

## **DIN SPEC 33429 Empfehlungen für Deutsche Leichte Sprache**

Sehr geehrte Damen und Herren.

Der Entwurf der DIN SPEC 33429 Empfehlungen für Deutsche

Leichte Sprache ist ab 3. März 2023 fertig.

Der Entwurf kann auf einer Internet-Seite bestellt werden.

Die Internet-Seite heißt:

**[https://www.beuth.de/de/technische-regel-entwurf/din-spec-](https://www.beuth.de/de/technische-regel-entwurf/din-spec-33429/364785446)**

#### **[33429/364785446](https://www.beuth.de/de/technische-regel-entwurf/din-spec-33429/364785446)**

Dieser Text ist in schwerer Sprache.

Es gibt auch eine Übersetzung in Leichter Sprache.

Diese Übersetzung kann von einer anderen Internet-Seite heruntergeladen werden.

Die Internet-Seite heißt:

[https://www.din.de/resource/blob/901382/6abb95434c717f0b168af958748c8](https://www.din.de/resource/blob/901382/6abb95434c717f0b168af958748c80bd/din-spec-33429-leichte-sprache-fassung-data.pdf)

[0bd/din-spec-33429-leichte-sprache-fassung-data.pdf](https://www.din.de/resource/blob/901382/6abb95434c717f0b168af958748c80bd/din-spec-33429-leichte-sprache-fassung-data.pdf)

Die beiden Texte sind nur ein Entwurf.

Das bedeutet: Die Texte sind noch nicht fertig.

Vielleicht muss noch etwas an den Texten verändert werden.

Sie sollen Ihre Meinung zu diesen Texten sagen.

Das können Sie mit Kommentaren machen.

Ein anderes Wort für Kommentar ist: Erklärung.

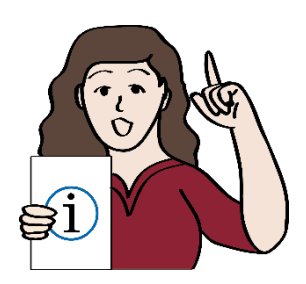

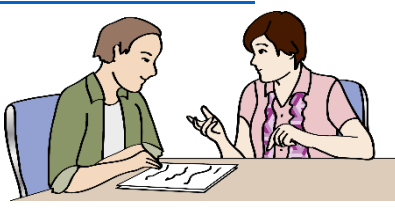

Die Mitarbeiter und Mitarbeiterinnen von den Texten

möchten wissen:

- Was halten Sie von den Texten?
- Haben Sie Fehler in den Texten gefunden?

### **Zum Beispiel:**

Fehler in der Recht-Schreibung.

Oder Fehler im Inhalt von den Texten.

Wenn Sie etwas zu den Texten sagen wollen

sollten Sie die Kommentar-Tabelle benutzen.

Die Kommentar-Tabelle steht auf einer Internet-Seite.

Die Internet-Seite heißt:

[https://www.din.de/resource/blob/901380/55dc0cec505e733e35cb2528e29f6](https://www.din.de/resource/blob/901380/55dc0cec505e733e35cb2528e29f601a/kommentartabelle-data.doc)

[01a/kommentartabelle-data.doc](https://www.din.de/resource/blob/901380/55dc0cec505e733e35cb2528e29f601a/kommentartabelle-data.doc)

Die Kommentare können nur bearbeitet werden,

wenn Sie bis zum **3. Mai 2023**

in der Geschäfts-Stelle angekommen sind.

Wir bitten Sie: Überprüfen Sie den Inhalt von den Texten. Machen Sie zum Inhalt Ihre Kommentare.

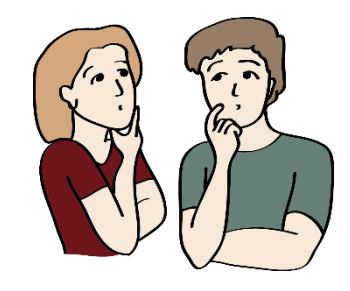

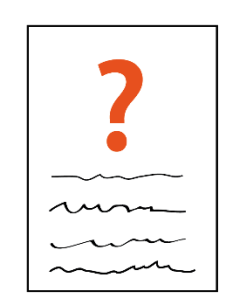

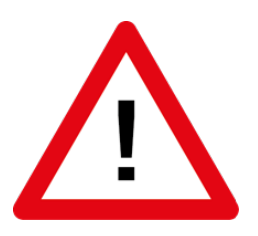

#### **Achtung:**

Kommentare zu Fehlern in der Übersetzung in Leichte Sprache werden nicht beachtet.

Denn die fertige Version wird neu in Leichte Sprache übersetzt. Dabei werden die neuen Regeln benutzt.

Wenn Sie die Kommentar-Tabelle ausgefüllt haben,

können Sie die Kommentar-Tabelle auf einer Internet-Seite hochladen.

Die Internet-Seite heißt:

**www.din.de/go/entwuerfe**

Sie können die Kommentar-Tabelle auch als Mail schicken.

Senden Sie bitte Ihre Kommentar-Tabelle an:

Mail-Adresse: [naerg@din.de](mailto:naerg@din.de)

Sie können die Kommentar-Tabelle auch als Brief schicken.

Senden Sie bitte Ihre Kommentar-Tabelle an:

DIN-Normenausschuss Ergonomie (NAErg)

10772 Berlin

Oder an:

DIN-Normenausschuss Ergonomie (NAErg)

Am DIN-Platz

Burggrafenstr.6

10787 Berlin

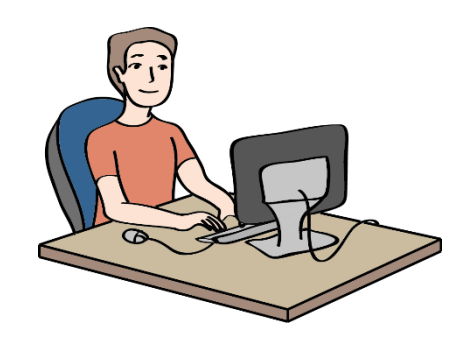

#### **Achtung:**

Schicken Sie die Kommentar-Tabelle spätestens

bis zu diesem Datum:

**3. Mai 2023**.

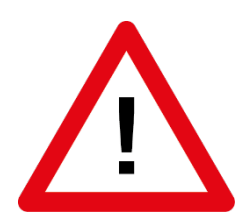

Die Kommentar-Tabelle hat 8 Spalten.

Auf der linken Seite steht der Name von der Spalte.

Rechts daneben steht:

Was sollen Sie in die Spalten schreiben?

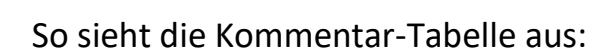

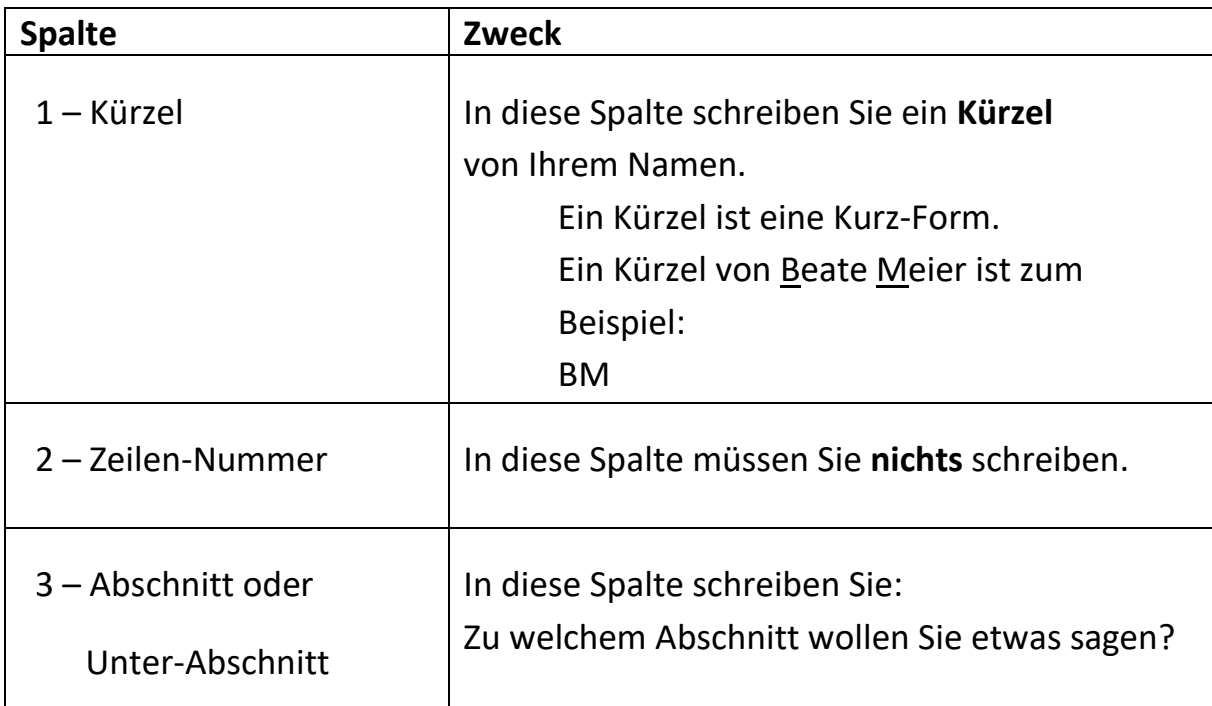

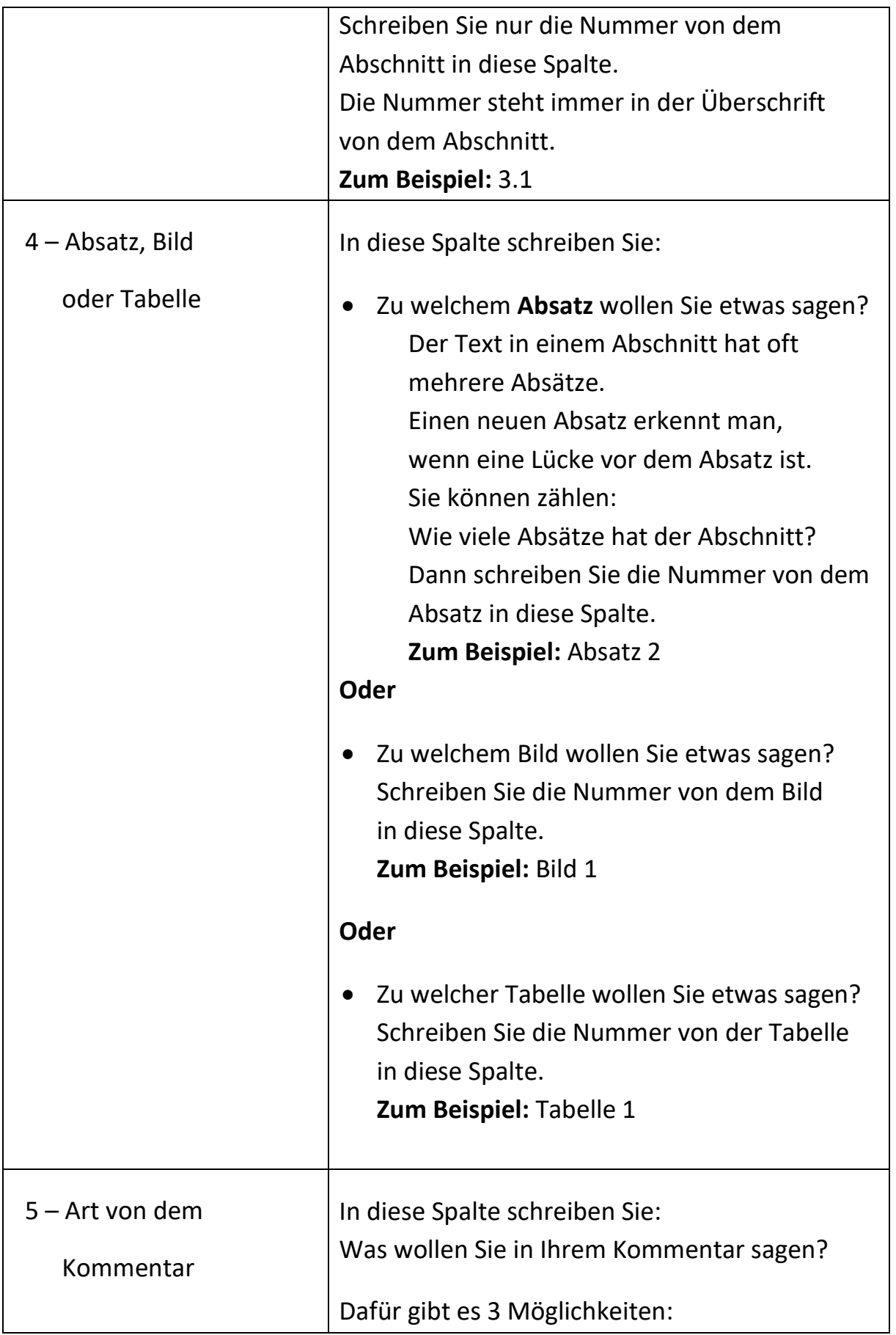

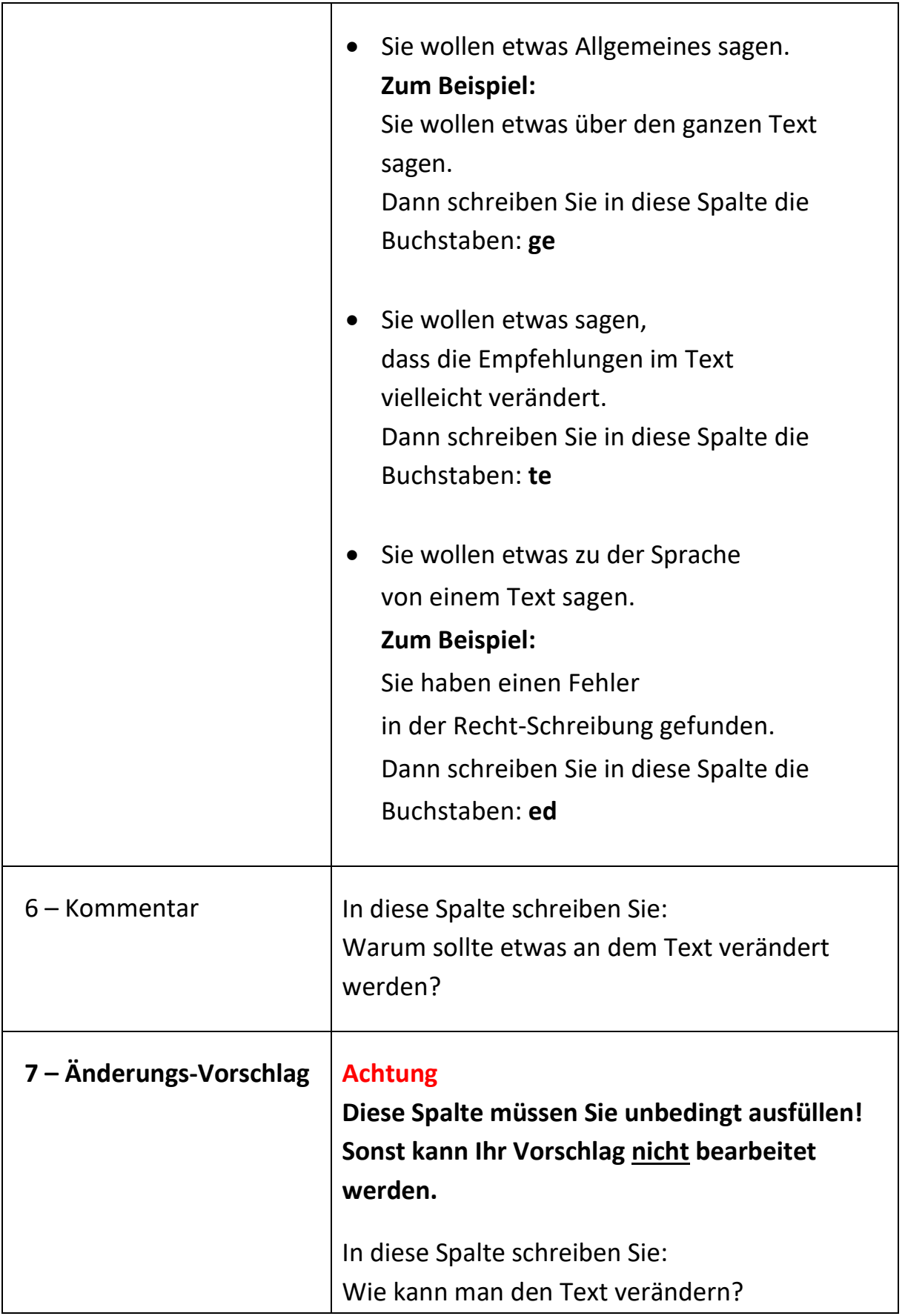

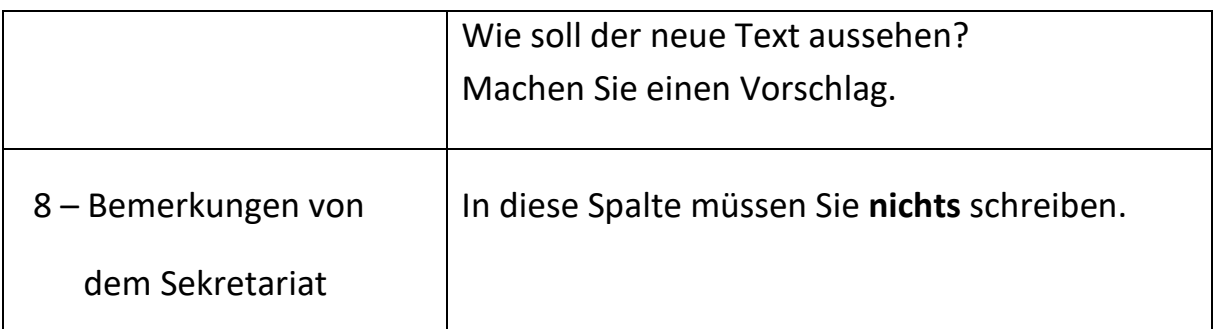

Sie haben Fragen?

Dann melden Sie sich gern bei Herrn Lüttgens.

Mail-Adresse: [hendrik.luettgens@din.de](mailto:hendrik.luettgens@din.de)

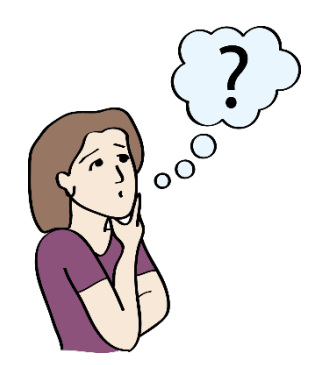

Vielen Dank für Ihre Unterstützung.

Mit freundlichen Grüßen

Hendrik Lüttgens

Der Betreuer von dem Projekt

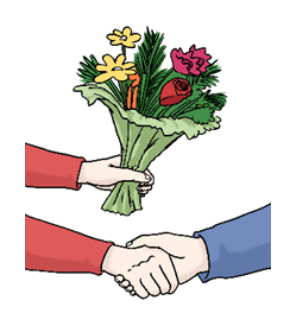

# **Text:**

Der Original-Text vom Herausgeber wurde in Leichte Sprache übersetzt. Die Übersetzung und Prüfung ist vom Büro für Leichte Sprache im CJD Erfurt Große Ackerhofsgasse 15 99084 Erfurt E-Mail: [leichte-sprache@cjd.de](mailto:leichte-sprache@cjd.de) Internet: [www.büro-für-leichte-sprache.de](http://www.b%C3%BCro-f%C3%BCr-leichte-sprache.de/)

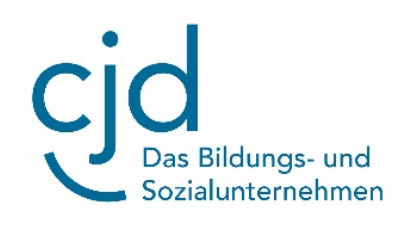

# **Die Bilder wurden gezeichnet:**

- vom Büro für Leichte Sprache im CJD Erfurt
- von der © Lebenshilfe für Menschen mit geistiger Behinderung Bremen e.V., Illustrator Stefan Albers, Atelier Fleetinsel, 2013